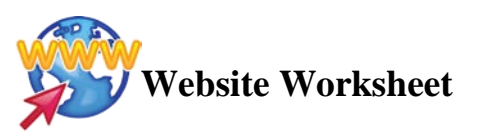

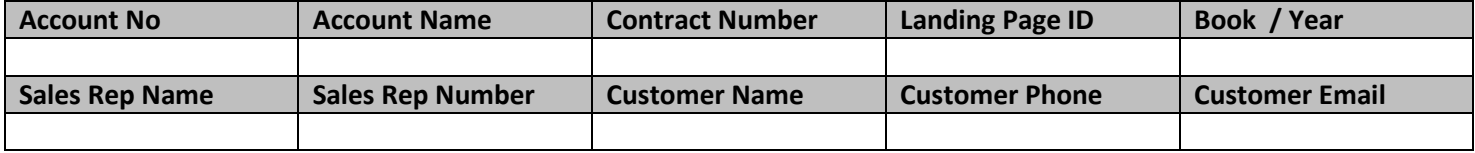

# **FOR PRODUCTION USE ONLY – LABEL AREA**

# **Domain Name Information**

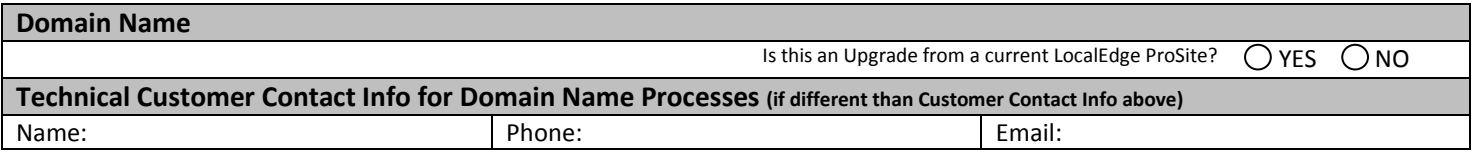

# **Select Domain Name Type**

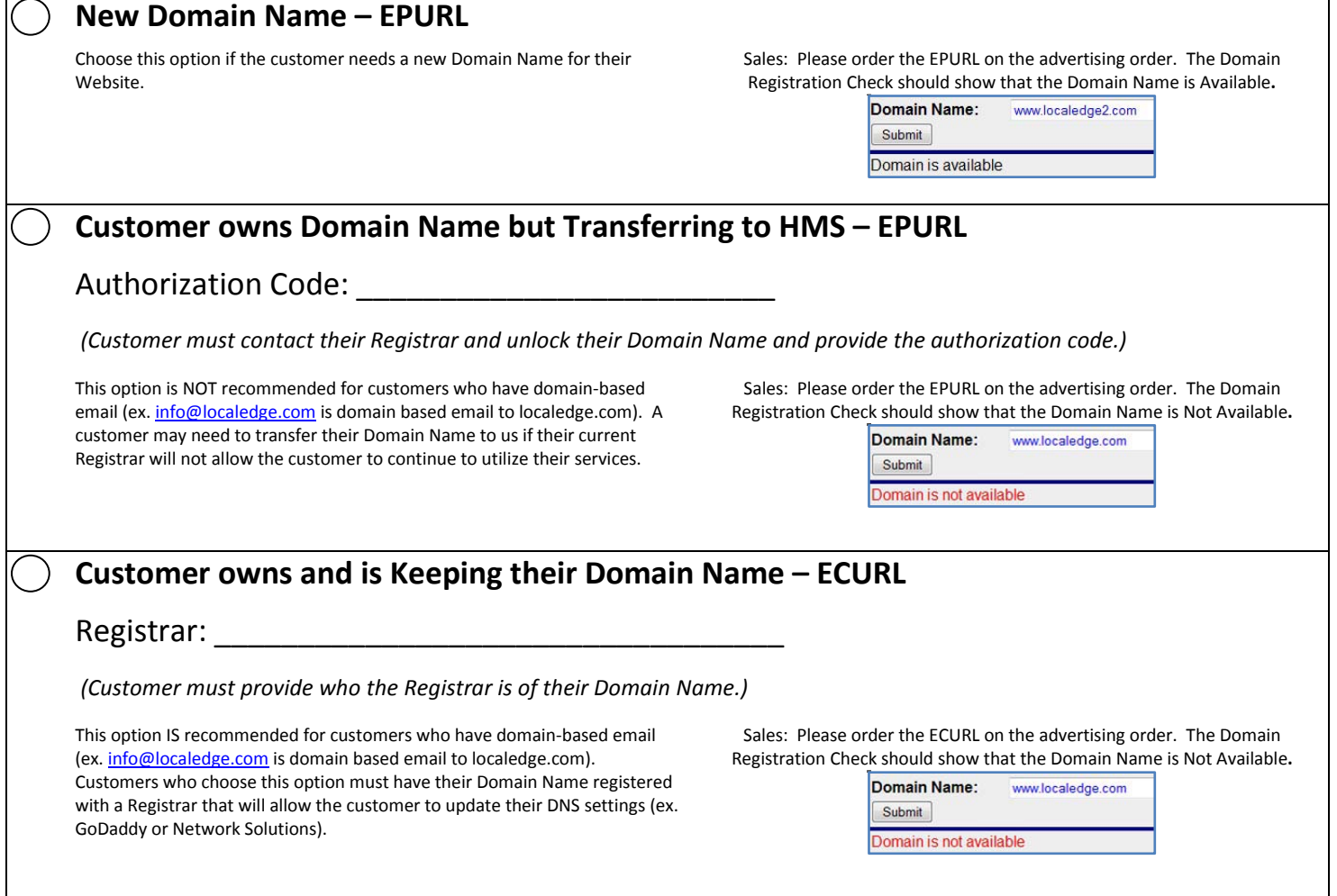

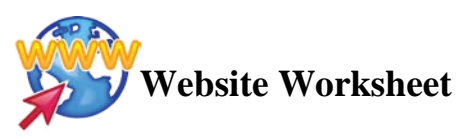

### **Standard Website Information**

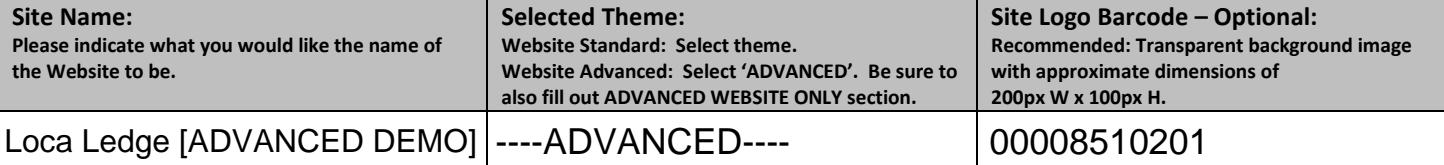

#### **Site Notes**

ECOMMERCE INFO - 00008510401 This barcode includes all Ecommerce info such as: Product Name/Price/Weight/Stock/Description/Image

### **Rotating Header Barcodes (3-5) – Optional Recommended: Horizontal image with approximate dimensions of 900 px W x 200 px H**

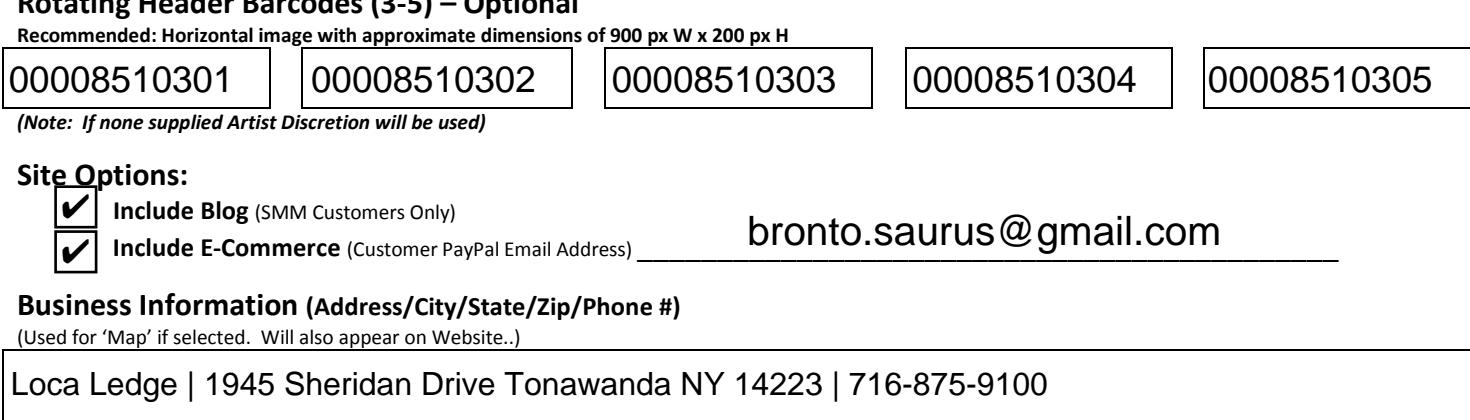

**Specials (Call To Action)**

Call us to receive a coupon code for a free coffee bean sample on your next visit 716-875-9100

#### **Footer**

✔

Include information to be used in the footer of your website

### Loca Ledge | 1945 Sheridan Drive Tonawanda NY 14223 | 716-875-9100

**Include SMM Links**(SMM Customers Only)

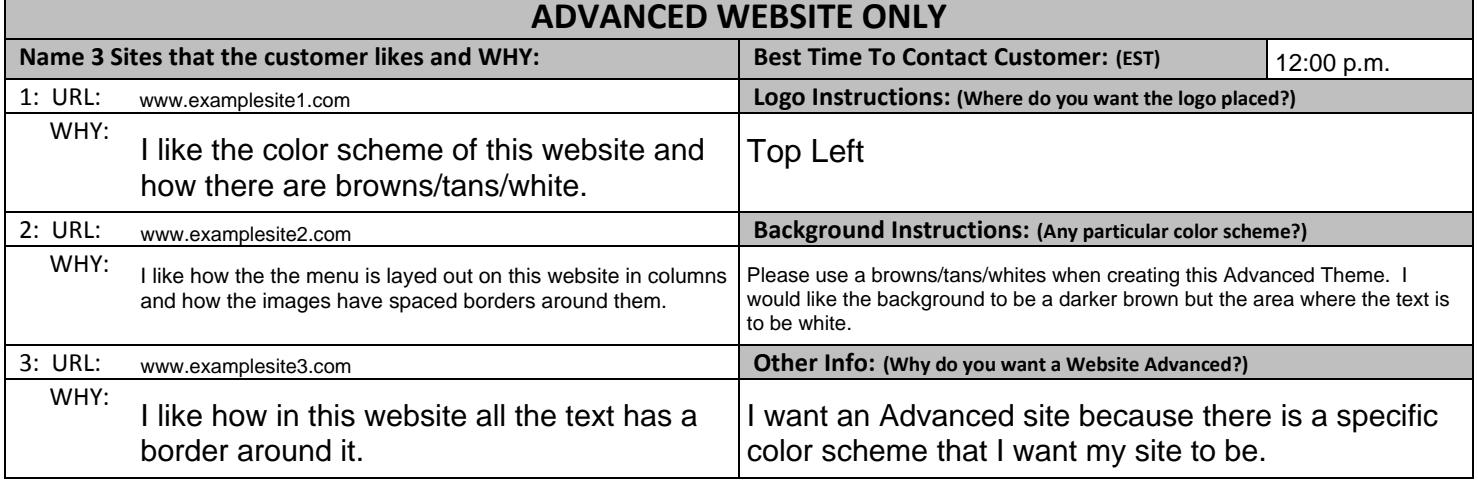

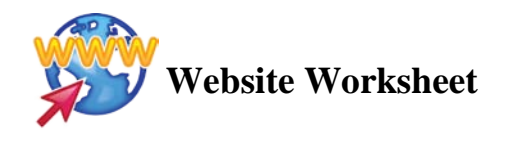

### **Home Page**

*Note: Be default the Home page will include the Landing Page Video.*

**Text** – *Indicate all text that is to be included on this page.*

Welcome to The Loca Ledge Cafe!

Locally Owned and Operated

For the best coffee in Buffalo, NY, come to the Loca Ledge Café. At Loca Ledge, all of our coffee and tea products are brewed in house using our own coffee beans. We also offer Breakfast and Lunch specials, with both breakfast and lunch served at any time of the day. We also have the best desserts in downtown Buffalo. So whether you are looking for a quick breakfast, a gourmet style lunch, or simply a cup of coffee, come stop by Loca Ledge today.

At the Loca Ledge Cafe, we offer both an indoor and outdoor venue for our customers. Being located in the heart of downtown Buffalo, in the summertime nothing is better than sitting outside on our patio drinking a nice iced coffee or in the wintertime, sitting inside by our fireplace drinking a nice cup of hot chocolate, a hot cup of tea, or of course - a hot cup of coffee.

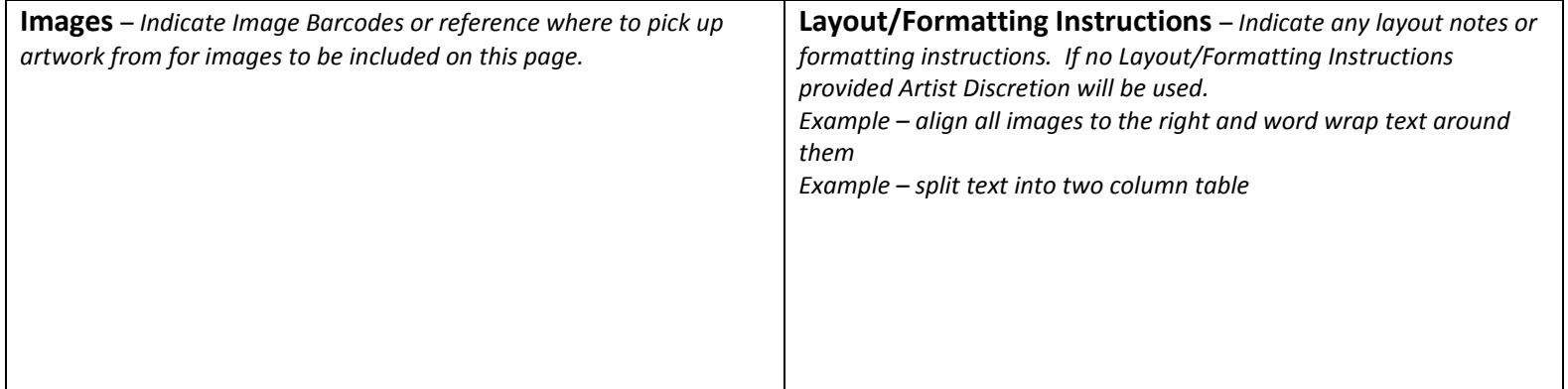

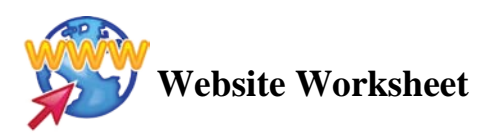

Page Name: About Us

 $\bigcirc$  Main Navigation Sub-Page to

**Text** – *Indicate all text that is to be included on this page.*

About Us

The Loca Ledge Cafe opened its doors in 2011 in the heart of downtown Buffalo. It started off as one of Buffalo's best known secrets and was the study place for college students, but has since grown and is now known a favorite coffee house of Buffalonians of all ages.

We offer both hot coffee and cold coffee styles. All of our coffee is brewed fresh throughout the day. For hot coffee, we offer flavored coffee such as hazelnut and raspberry. For cold coffee, we offer iced coffee as well as blended coffees. For those who need a little more caffeine, we also offer lattes, cappuccinos, mochas, and red eyes.

We offer both hot tea and iced tea at the Loca Ledge Café. For hot tea, we have our traditional brew as well as herbal teas and green teas. Make sure you ask about our special Vanilla flavored tea. It is so good you won't know believe that it is actually good for you.

At the Loca Ledge Café, we serve breakfast at any time of the day. We offer specialty omlettes and breakfast combos. We also offer flavored pancakes and waffles. So whether you need a quick bite before work or want to sit and enjoy breakfast, the Loca Ledge Café is the place for you.

At the Loca Lege Café we offer gourmet style soups, salads, and sandwiches. Like breakfast, our lunches are served at any time of the day. We also offer lunch specials and combos. So stop by during lunch hour or anytime to try one of our delicious lunch specials.

All of our customers leave with a smile on their face. Our coffee and tea are freshly brewed throughout the day making us one of Buffalo's best coffee houses.

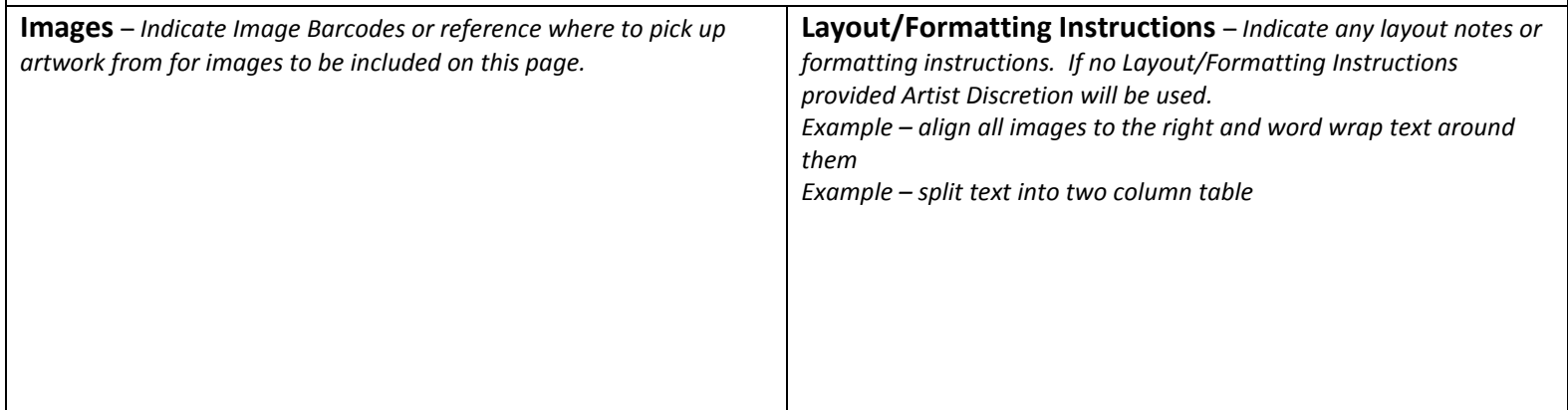

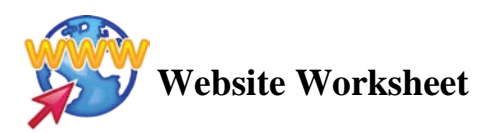

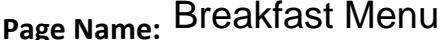

**Page Name:** \_\_\_\_\_\_\_\_\_\_\_\_\_\_\_\_\_\_\_\_\_\_\_\_\_\_\_ **Main Navigation Sub-Page to** \_\_\_\_\_\_\_\_\_\_\_\_\_\_\_\_\_\_\_\_\_\_\_\_\_ Breakfast Menu Menu

**Text** – *Indicate all text that is to be included on this page.*

Breakfast

#### Eggs

Start the day off with one of our egg breakfast specials. We can cook eggs anyway you would like them. We offer scrambled, overeasy, sunnyside up, and more.

#### **Omlettes**

Come try one of our famous egg omlettes. We can make an omlette anyway you would like. We have all sorts of ingredients and offer a huge variety to choose from. Some of our specialty omlettes include: Meat lovers, cheese and mushroom, and garden variety.

#### Sides

We offer a variety of breakfast sides as well. Sides include bacon, sausage, toast, bagels, and english muffins. All of our sides come at a very low price so that you can mix and match however you would like.

#### **Coffee**

We are most known for our coffee products. We offer hot coffee, iced coffee, blended coffee, and flavored coffees. All of our coffee is brewed fresh throughout the day.

#### Tea

We offer hot tea and iced tea. All of our tea is brewed fresh throughout the day. We also offer herbal teas and organic teas. They are so good that you would not know that they are good for you.

**Juice** 

In addition to coffee and tea, we also offer juice products. We offer orange juice and apple juice for those who want something cold to drink with their breakfast.

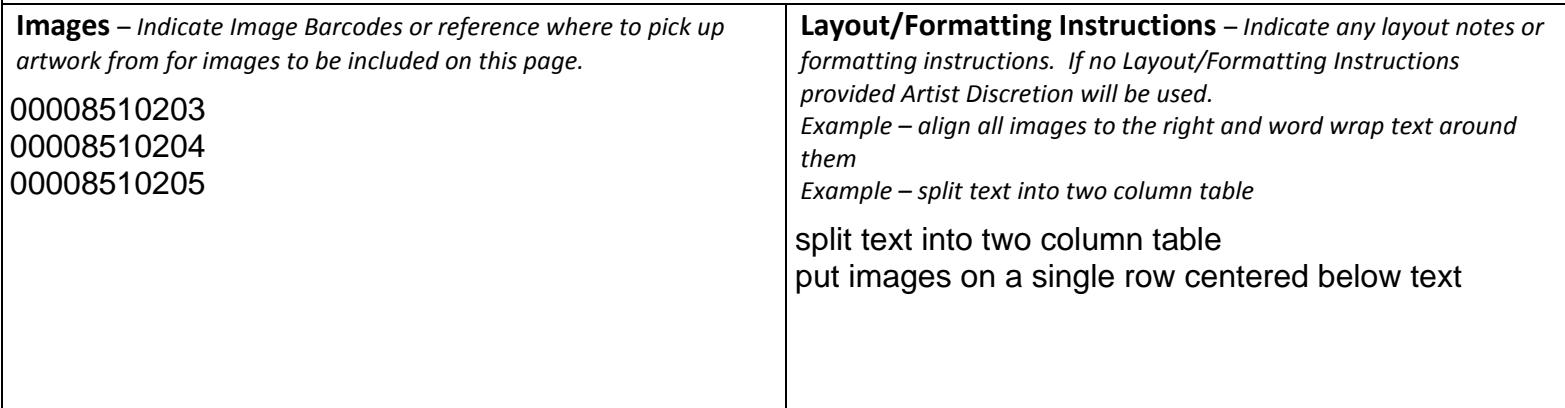

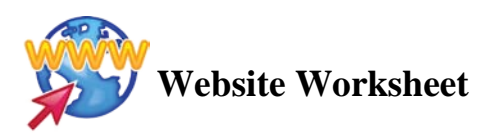

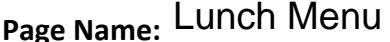

**Page Name:** \_\_\_\_\_\_\_\_\_\_\_\_\_\_\_\_\_\_\_\_\_\_\_\_\_\_\_ **Main Navigation Sub-Page to** \_\_\_\_\_\_\_\_\_\_\_\_\_\_\_\_\_\_\_\_\_\_\_\_\_ Lunch Menu Menu

**Text** – *Indicate all text that is to be included on this page.*

#### Lunch

#### Lite fare

Come check out some of our lite fare lunch combos. Lite fare includes half sandwich, small soup, and small salad type combos.

#### **Sandwiches**

All of our sandwiches are made fresh to order. We offer a huge variety of cold sandwiches and hot sandwiches. We offer turkey, ham, veggie, roast beef, and more. All of our sandwiches come with a side and a drink.

#### Sides

We offer a variety of sides to choose from for lunch. Sides include chips, fruit, or a dessert. Our desserts include a variety of freshly backed cookies throughout the day.

#### **Drinks**

We offer a variety of drinks to choose from. We have our standard hot and cold coffee and tea products, juices, as well as soft drinks.

#### Juice

In addition to coffee and tea, we also offer juice products. We offer orange juice and apple juice for those who want something cold to drink with their lunch.

#### From the Bar

We have a salad bar that is open throughout the day for lunch. Our salad bar has a variety of toppings and dressings so that you can create a salad however you would like.

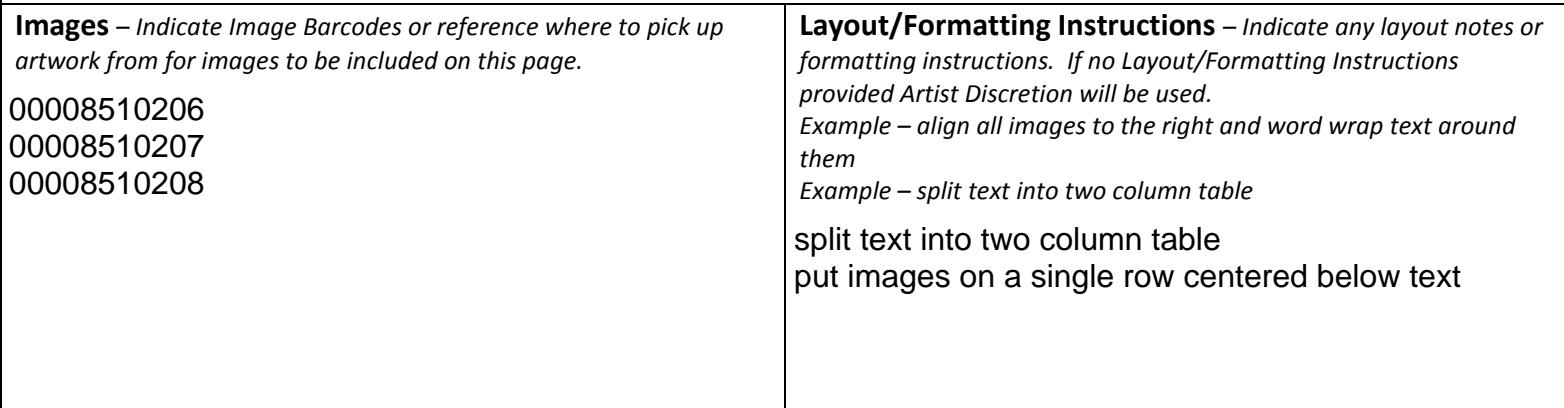

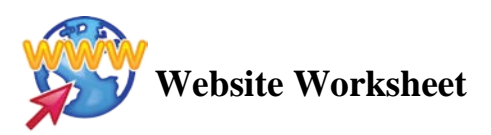

**Page Name:** \_\_\_\_\_\_\_\_\_\_\_\_\_\_\_\_\_\_\_\_\_\_\_\_\_\_\_ **Main Navigation Sub-Page to** \_\_\_\_\_\_\_\_\_\_\_\_\_\_\_\_\_\_\_\_\_\_\_\_\_

**Text** – *Indicate all text that is to be included on this page.*

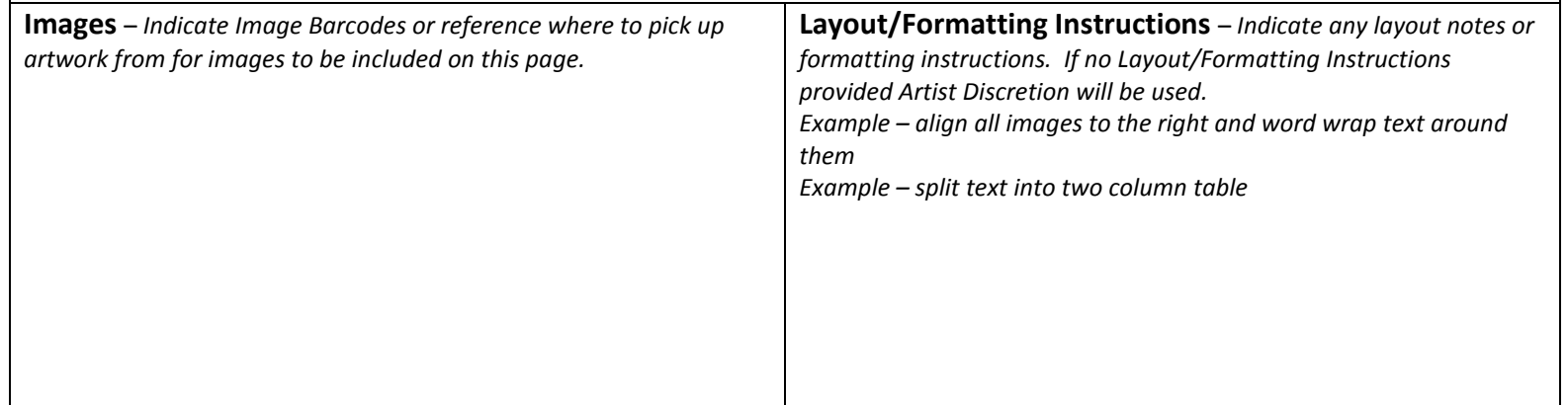

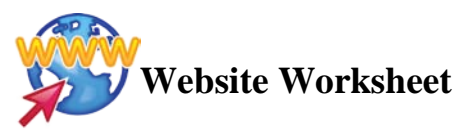

# **Content Page – Contact Us (Optional)**

Choose a layout for the Contact Us Form.

- 'B' Contact Form
- 'C' will be Map & Directions

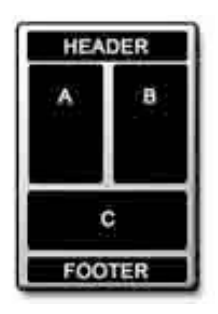

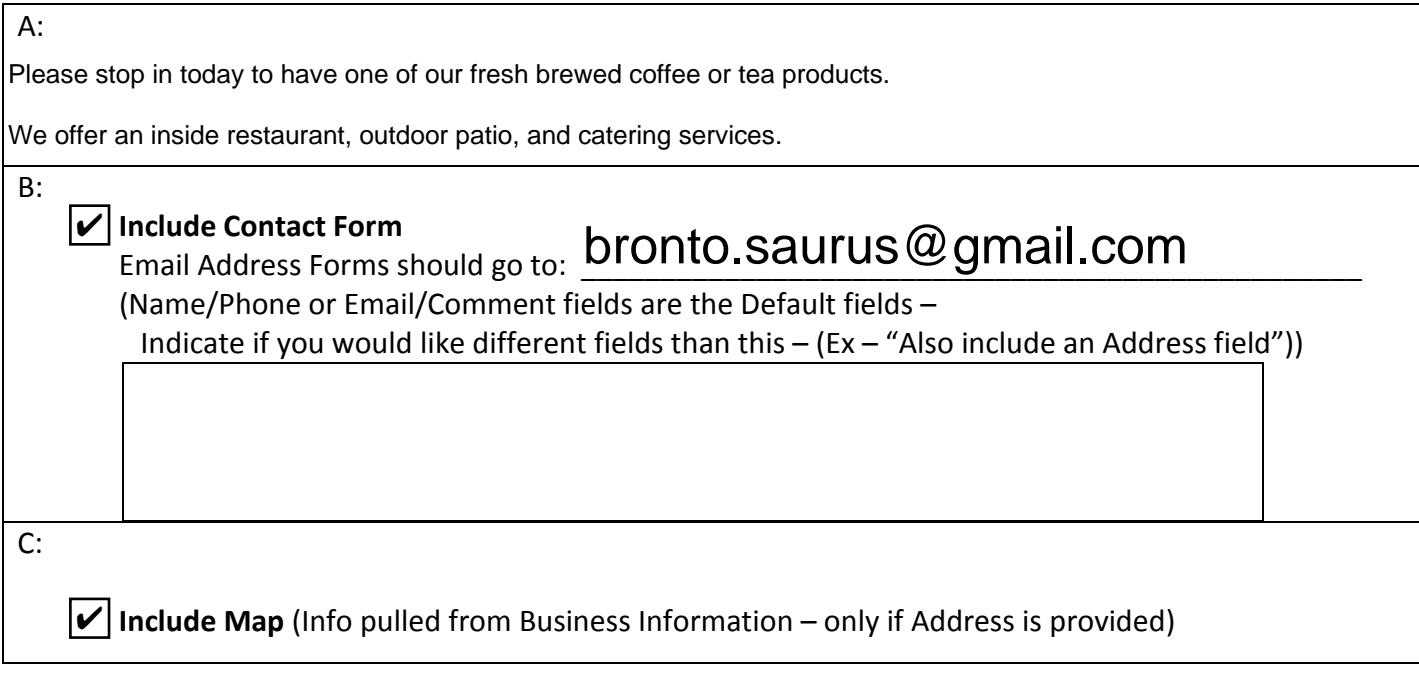

## **Image Gallery (Optional)**

**Page Title:** 

**Main Navigation O Sub-Page to [** 

Upload 5-10 images to the Talking Art Center and include the barcode numbers for the Image Gallery.

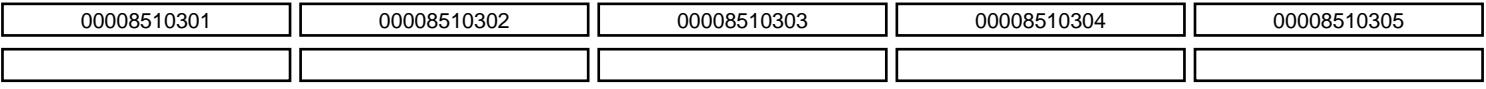

# **RSS Blog Feed - Non-SMM Customers (Optional)**

**Photos** 

**O** Main Navigation **O** Sub-Page to [

http://www.

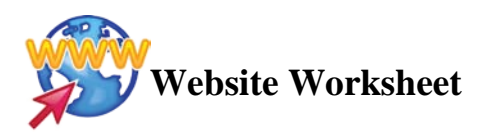

# **FAQ Page (Optional)**

**Page Title:**  FAQ

**Main Navigation Sub-Page to** 

Q: Do you serve Breakfast?

<sup>A:</sup> Yes, we serve breakfast throughout the day. Morning, noon, and night.

Q: Do you serve Lunch?

<sup>A:</sup> Yes, we serve lunch throughout the day. Morning, noon, and night.

Q: What are your hours?

<sup>A:</sup> We are open Monday through Friday 8am to 11pm and then Saturday and Sunday from 7am to 12am.

Q: Do you cater?

<sup>A:</sup> Yes, we do offer catering services.

Q: What are your Breakfast Hours?

<sup>A:</sup> Breakfast is served anytime throughout the day.

Q: What are your Lunch Hours?

<sup>A:</sup> Lunch is served anytime throughout the day.

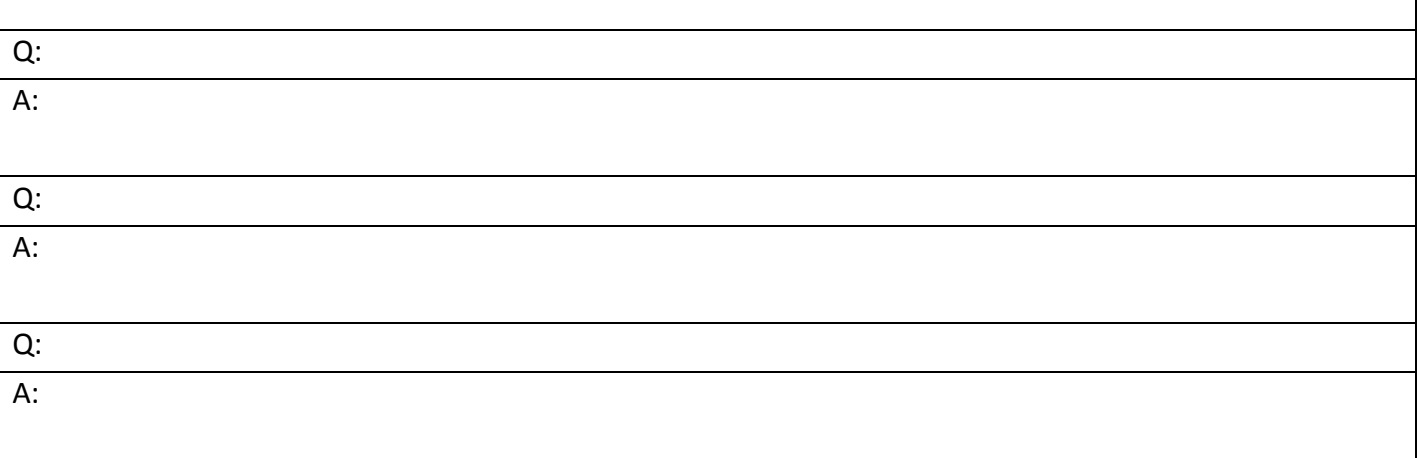